## Adobe Photoshop 2021 (Version 22.1.0) Product Key Full 2023

Cracking Adobe Photoshop is a bit more involved, but it can be done. First, you'll need to download a program called a keygen. This is a program that will generate a valid serial number for you, so that you can activate the full version of the software without having to pay for it. After the keygen is downloaded, run it and generate a valid serial number. Then, launch Adobe Photoshop and enter the serial number. You should now have a fully functional version of the software. Just remember, cracking software is illegal and punishable by law, so use it at your own risk.

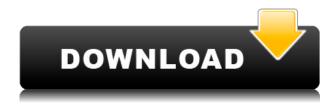

The following is a simple two-step procedure to create a black-and-white image in Photoshop:

- 1. Select File > new > image, select black-and-white > OK
- 2. Select File > Save For Web > save as GIF

What comes as no surprise is that Adobe's final blow comes courtesy of its Photoshop Essentials collection. This package, which includes the software essentials for music production, and video editing, should suit many budding artists' needs. Personally, I think the fact that it's split into two collections, and that each of them is presented in multipacks, is a smart move, as it reduces the need for expensive upgrades to commercial packages. Make sure you select the right size. If it is too large, it will not display properly on mobile devices and computers. If it is too small, it will take a lot of time to load. Create your own balance between size and upload time. PPI can be quite helpful for people who prefer to work on high-resolution photos. It is the number of pixels that appear on the screen when the image is displayed at a given size, for example, a 200-PX image appears as a 200-PX image on the screen. The correct PPI can allow you to magnify a photo to make it look bigger and it will still fit with the dimensions you've selected. Users can access the PPI settings from the View menu. In Illustrator, you can make the settings available on the Live Paint panel. Come with solid tools to help you get the most out of your editing, color correction and design concepts. And being able to zoom in or out to the pixel level ensures that you are working with a level of precision not found in other photo editing programs. It's not Paint Shop Pro, but it does a lot for the beginner.

Download free Adobe Photoshop 2021 (Version 22.1.0)With Activation Code {{ lAtest versIon }} 2023

Some images need a little perspective correction. In Anamorphic Panoramas, the Extended type will shrink or increase the width and height by the same proportion as the original image. It is recommended for high-resolution images. For the Anamorphic Photo-Tilt tool, set whether you want to zero out the degrees rotation of the photo around the x- or y-axis on the left side, and the zero degrees rotation setting on the right. For a 3D photo, click on the corresponding axis orientation till one of them changes to black, and not the other, to set the orientation. Highlight areas of an image to create selections. Once you've created a selection, you can apply it to other areas of the photo. You may want to decide if you would like a cloned copy of the selction to be made or if you'd just like to have a cropped portion of the photo arranged as one of your photos. The Sponge tool lets you increase or decrease the brightness of an area of a photo. It is designed to be very fast—when working with large areas, the Sponge tool is a great and efficient way to brighten or darken. The Fade tool is a great way to give a photo a slightly faded look: either select a Fade or Gradient Noise type of Gradient, choose a gradient color, and then warp the image with this gradient. You may want to use the Opacity Overlay option to apply this effect to other parts of the photo. The Perspective selection allows you to make adjustments to the perspective (the way an image is seen, from far to near, relative to what's behind it, such as a wall). The crop tool can be utilized as a filter to correct perspective on a photo. For example, if an image has a straight wall on one side and a curved one on the other, the crop tool will allow you to correct that skewed perspective. e3d0a04c9c

## Adobe Photoshop 2021 (Version 22.1.0) Download free License Key Full 64 Bits 2022

Photoshop 2020 also comes with New Magic Bullet Moments, which is a new collection of seamlessly blended facial expressions which can be used to create realistic looking characters. Additionally, the software is being integrated with some of the most powerful social networks, such as Twitter and Facebook, allowing users to work seamlessly between the two systems. This means they no longer have to leave one system entirely to incorporate the other, making life easier. Whilst the whole purpose of Photoshop is to create content, it also plays host to vast numbers of video editing and creation features. For this reason, it's also the preferred choice for video editors. If you want to create a lookbook, multiple customisable templates are available in Photoshop. However, the templates won't enable you to apply products or add annotations. For these types of tasks, you'll need to open a document in Filmstrip view to apply frames and annotations. It's worth pointing out that if you're looking for a simple and straightforward photo editing or organizing tool, and you're not too fussed about complex photo editing, alternatives are available. A simple online service such as Google Photos or even Microsoft's OneDrive are perfect for simple photo organizing and management. Alternatively, if you would prefer an offline editing solution that gives you more control, there are plenty of apps, even in the macOS App Store, that are perfect for photo editing/organising and the macOS workflow. One which I've personally used is Lightroom, which has simplified UI and powerful capabilities.

photoshop 2020 full version free download adobe photoshop cc 2020 shortcut keys pdf free download photoshop elements 2020 free download photoshop cc 2020 free download reddit photoshop cc 2020 free download softonic photoshop cc 2020 free download filehippo photoshop cc 2020 free download lifetime windows 10 portraiture plugin for photoshop 2020 free download for mac photoshop styles 2020 free download photoshop 2020 free download for lifetime

Adobe Photoshop CC gives you all the tools you need to edit and create, including image retouching, selections, and adjustments. In addition, it includes new features and features from the Photoshop CS6 update. It is perfect for photographers and designers with creative vision who demand the best, no matter what the price. Adobe Photoshop CC 2019 is the latest version of Photoshop that has been released in 2019. This software is a part of the Adobe Creative Cloud and it is the latest version of the software. It has added lots of new features that make the user's life easier. The users can find the latest features to be quite helpful and interesting to the users. The software has been introduced by Adobe in June 2019. In this, all the features of the software have been listed. Some of the highlights that you can find on the tools include layers, adjustments, adjustments, and curves. Some other features include filters, brightness and contrast, distortion, fixing. The users can also use the software to use the mask, smart object, and cloning. There is also the option of the document organization, flow and style, brushes, color collaboration and composition, among others. Adobe Photoshop has been released after the wonderful software update of Adobe Photoshop CC 2019. It is an upgrade from CC 2018. If you are a beginner to Photoshop, then it is the best software to use. It is a very powerful tool that has been made available for all the users. With the latest update, it has introduced new features that are guite helpful for the users.

Add a title to the image, apply a filter or adjustment, remove unwanted content, or crop an image to fit what's in your frame. And, with Object Selection, choose anything in your image—from people to cars to buildings, and even animations—as the object that you want to copy or move. You can also combine three selections from different layers into a single selection, or make a selection from a list or an object catalog. This exclusive feature allows you to customize the content of the image with the power of a new selection tool. You can add new objects to a selection and create visible lasso, magic wand, polygonal and freeform selections. You can work directly on the selection or create a new layer for the selected content while preserving the existing content. With any of the powerful new editing features, the ability to view the content of a selection can also be important. You can see the outline of the selection on the fly, or view the selection's content directly in a variety of contentaware display modes. You can display your image or transparency in one of Adaptive or Nonadaptive mode, which adjusts the display to put the important parts of the image in the right place. There are new selection tools in Photoshop for more precise and efficient selection of objects. The Lasso tool can now hold more pixels, and you can now make accurate selections at camera-to-subject distances of up to seven feet. There are even more tools to work faster, like the Quick Selection tool, which selects a group of pixels without the need to draw the tool's path. There's an updated Selective Brush tool to make edits and paint quickly, and an improved Gaussian Blur tool that erases the edges of an image, preserving its fine detail.

https://soundcloud.com/guznayritlu/anapatti-praman-patra-pdf-download
https://soundcloud.com/kirillid3go/the-secret-book-pdf-free-download-in-telugu
https://soundcloud.com/edzencundy3/scada-indusoft-web-studio-v71-crack
https://soundcloud.com/johuaguatone/asureid7enterprisecrack
https://soundcloud.com/plurwebbmenscald1988/free-g-share-server
https://soundcloud.com/artyom8xidav/quimica-ciencias-3-editorial-castillo-pdf-download
https://soundcloud.com/esarpilpy1983/deepfreezestandardv6620203058incl-serial-download
https://soundcloud.com/flowneucompret1978/rpg-maker-2000-english-rtp-free-download
https://soundcloud.com/enpieprecit1978/time-alignment-smaart-7-crack
https://soundcloud.com/wasimekamblel/crack-keygen-navisworks-manage-2019-key
https://soundcloud.com/cepsortkore1970/arcsoft-totalmedia-35-key-keygen-53
https://soundcloud.com/vercompcoonti1979/ets-2-131-download-crack
https://soundcloud.com/vercompcoonti1979/ets-2-131-download-crack

"The intelligence of Photoshop is built on the same principles as AI, including machine learning, and enables the app to explore new connections between content and emotion," said Paul Glerse, senior product manager, Photoshop. "By bringing together technical innovations with our deep understanding of effect space, our users are now able to more easily improve their images with our new features, and ultimately, their projects." "Artists and filmmakers continue to be the most creative and innovative creators on the planet, who drive the world's open technology movement, and they are looking for improved tools. The combination of Adobe Sensei intelligentsensors, tools in Photoshop and services like Photoshop.com enable talented creators to bring their most creative visions to life, by identifying and automating tasks previously time-consuming for them, or even impossible." said David Wadhwani, chief product officer at Adobe Sensei. Get inspired! Photoshop Creative Cloud members can get a preview of the new content-aware tool that learns how your face changes over time. Just add a photo with your face and see the new Fill Tool magically fill holes as the system automatically analyzes your face and replaces your skin with wherever the algorithm leads. Share for Review is a new feature that streamlines the way photographers and filmmakers work together. Simply select an image in Photoshop and open it into the Share for Review window.

Create, modify, or even work with the original Photoshop version, if needed. Then, share the image with the intended recipient.

On the workspaces screen, you'll see the name of the installation (x.x.x.x) and the version number. As well as many of the tools that are already installed as presets, there are now presets for Photoshop Button, Content-Aware Scaling, Content-Aware Multiply, Capture NX 2, Exposure Compensation and the Vistaprint PhotoFX toolkit. It is a very unfortunate truth that, Photoshop is a tool which you can find it difficult to master the basics. Similarly, the primary purpose of designing a website is not to color the page and create elaborate typography, it is about making your audience understand what exactly you did. With that said, let us see how to create a website of our own. You can use Photoshop to design a website, however, do not forget that it is not all about designing a website but making it look appealing also. A website should be simple and easy to use, you can make a great first impression by creating a good looking website, here are 10 features you will need to know to create the best possible design: Skillshare's Photoshop skills are designed to teach you how to create gorgeous handcrafted images, from simple shapes and pure white backgrounds to complex photo montages. The lessons in our Photoshop SkillShare program will guide you through the best ways to put yourself as a creative self confident and skilled Photoshop user. In this course you will learn to take advantage of Photoshop's powerful features and learn to handle workspaces, layers, masks, and selections-all while creating images made beautiful using colour, blur, and motion.